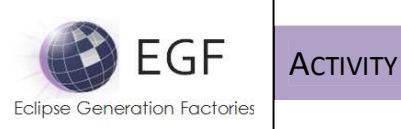

# **ACTIVITY**

Author: Benoît Langlois – benoit.langlois@thalesgroup.com

Version: 1.0

# **DEFINITION**

An activity is an executable transformation unit with a contract.

# **OBJECTIVES**

The objectives of an activity are to:

**C** Define a set of data and behaviors common to any EGF generation unit, and more largely to any EGF transformation unit.

The interests:

An activity is the super-class of any transformation unit. It is not visible by the EGF users. It provides the common and essential structure and mechanisms to the units which derived from it, such as task and factory component.

# **CONCERNS**

In the following table, the user represents a designer as well as a developer.

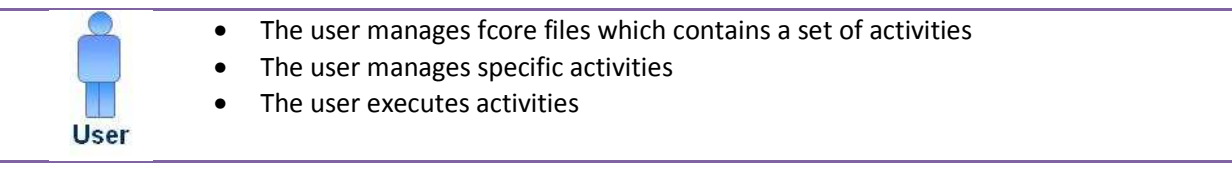

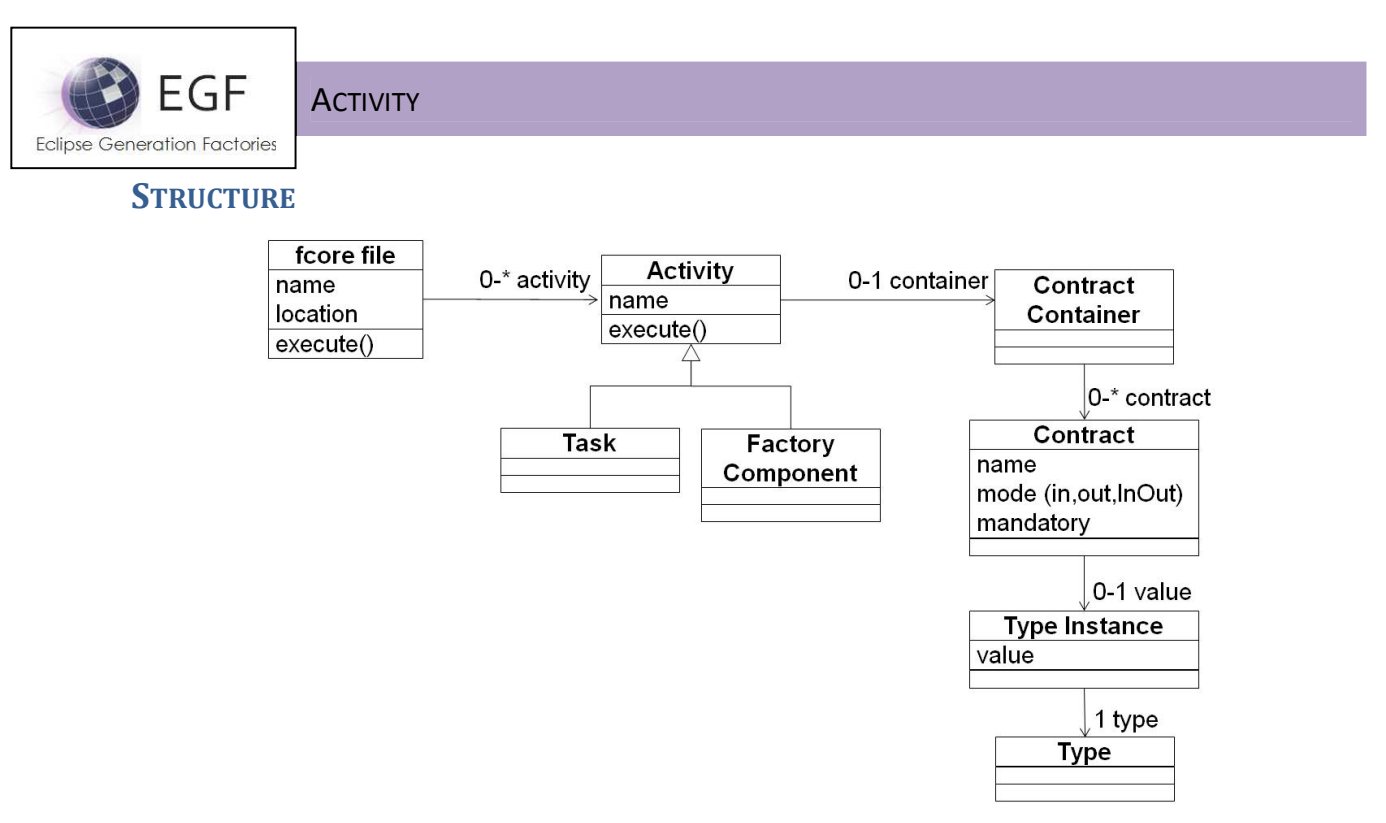

Figure 1. Activity Structure

## Comprehension

- An fcore file contains a set of activities
- An activities contains a set of contracts (aka parameters)
- A contract has a passing mode (In, Out, InOut), is mandatory or not
- When a contract has a value, it is an instance type
- fcore files and activities are executable

## Types

EGF proposes by default a set of common types (e.g., String, Integer, Long, Short), offers the possibility to reference an existing type (e.g., a Java Class), and to enrich the default EGF default types.

## **Contract**

A contract defines an activity contract (aka activity parameter). A contract is typed. A type instance is used to define a default value. A contract is mandatory or not, and has a passing mode (In, Out, InOut).

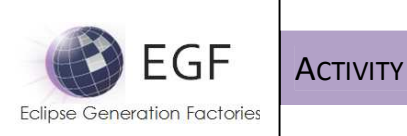

#### EXAMPLE

In the following figure, the FC\_Hello.fcore file contains two activities: the FC\_Hello factory component and the HelloT1 task. FC\_Hello has a string contract, message; HelloT1 also has a string contract, message. The red point on the contract means that there is a default value. In the two cases, the contract passing mode is the input mode.

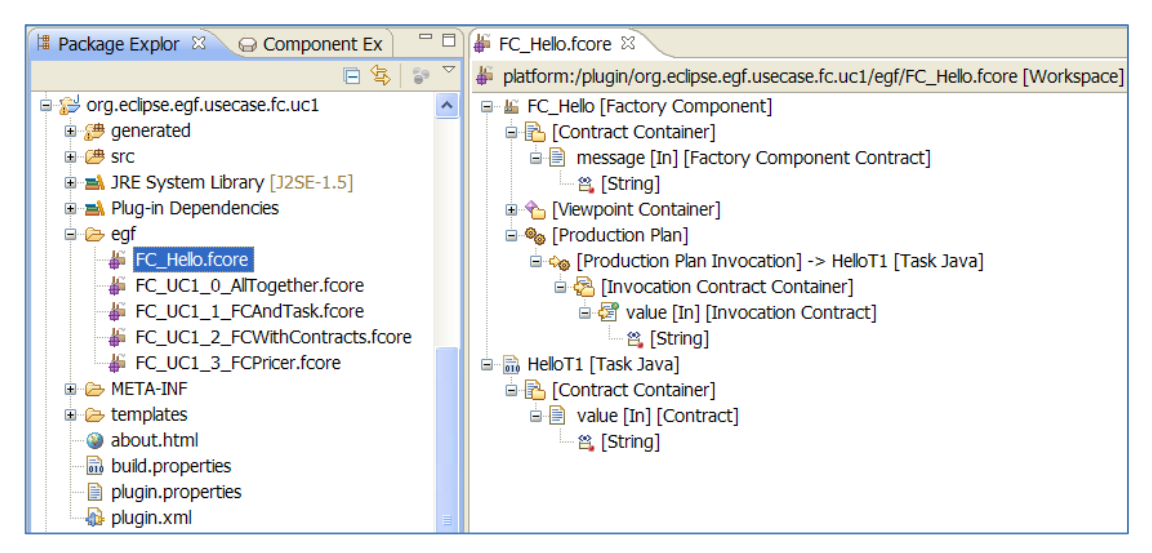

Figure 2. Instance of Generation Chain

# **BEHAVIOR**

For efficiency, an activity which is edited can be immediately executed.

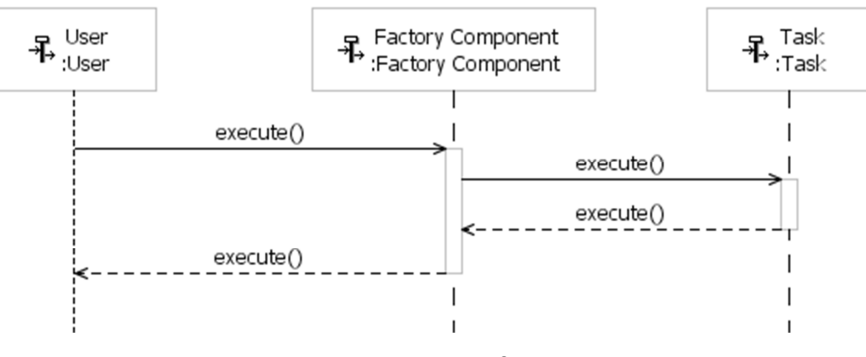

Figure 3. Execution of Activities

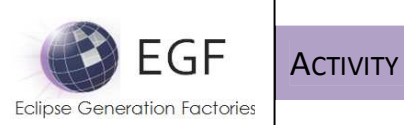

This sequence diagram depicts a typical sequence of activity execution:

- A user executes a factory component which is an activity
- This factory component executes a task, another activity

Next figure depicts the case where the user executes activities from an fcore file. When there are several activities in the same fcore file, the user has to select the activity to be executed.

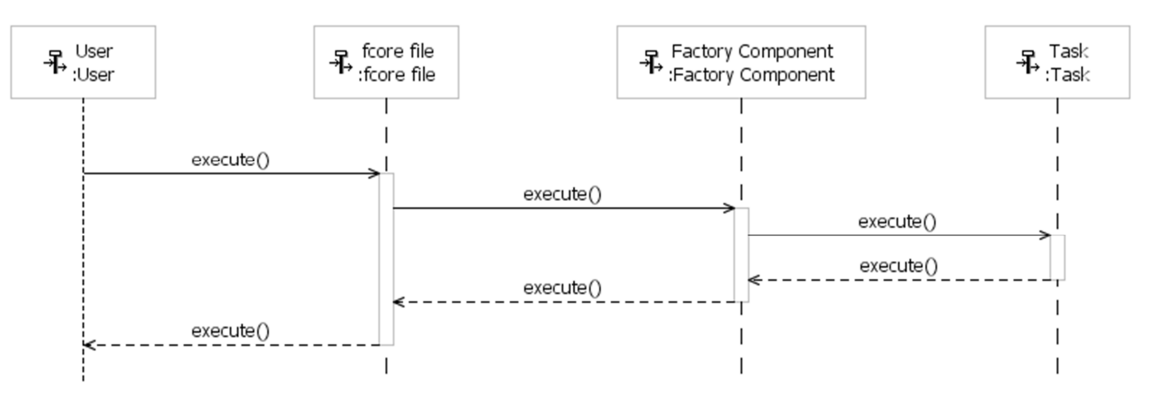

Figure 4. Execution of Activities

## Dynamic execution

Dynamic execution enables to execute an activity while it is edited:

- Technically, as depicted in the following figure, an activity is validated before its execution. When valid, it is executed; otherwise a report lists the detected warning and errors.
- From the engineering viewpoint, for reasons of efficiency, development and test can be led simultaneously.

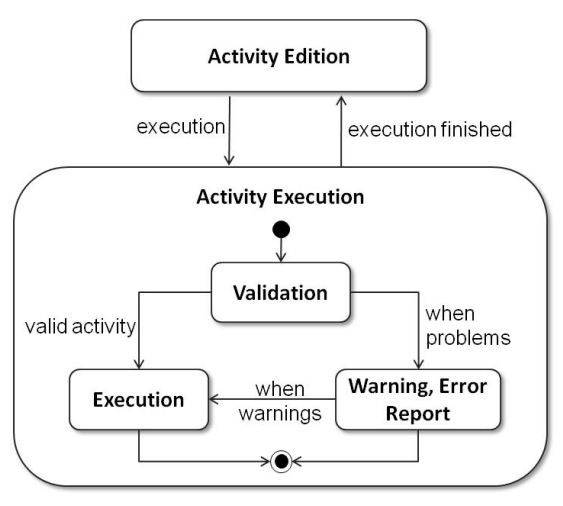

Figure 5. Activity Execution Lifecycle

EGF (Eclipse Generation Factories) - http://www.eclipse.org/egf 4 | P a g e © 2014 by Thales; made available under the EPL v1.0

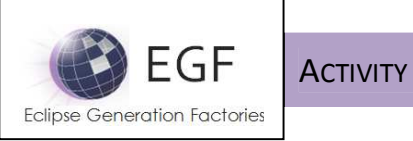

#### **PROCESS**

An activity is an abstract element specialized in specific transformation units, such a factory component. The section presents the common process to any activity.

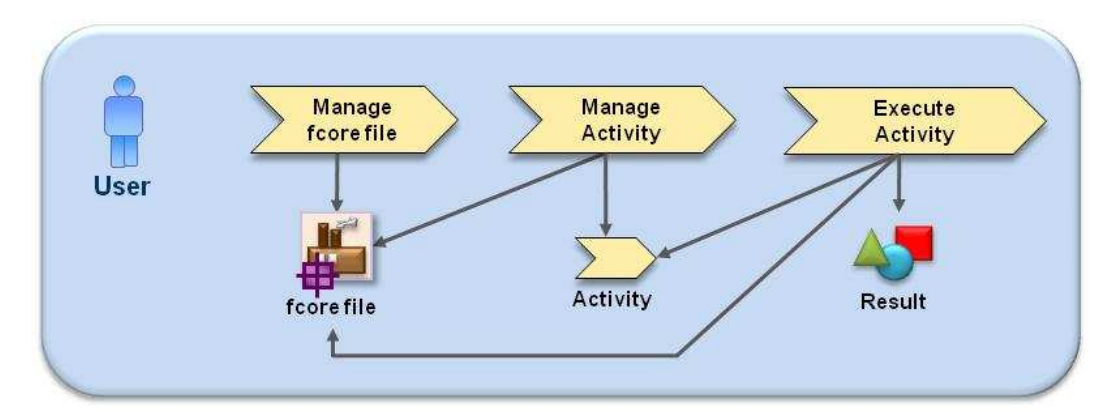

Figure 6. Activity Process

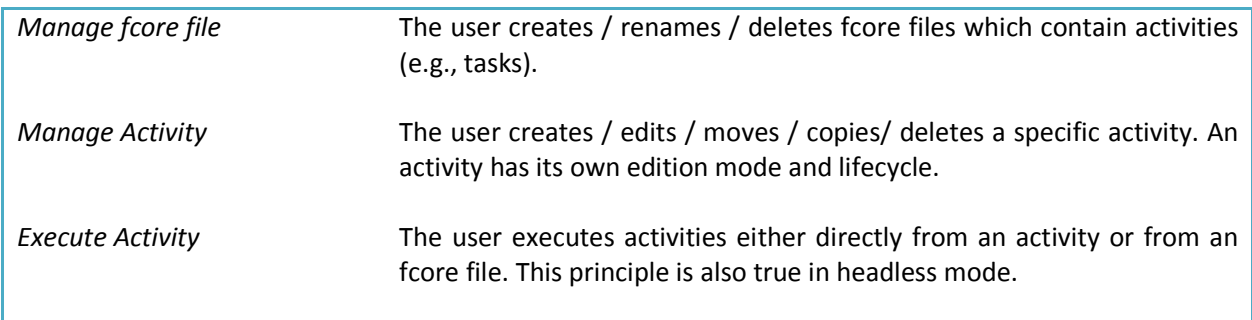

Table 1. Description of the process activities